# **pixbet betvip**

- 1. pixbet betvip
- 2. pixbet betvip :jogar a quina online
- 3. pixbet betvip :aplicativo oficial sportingbet

## **pixbet betvip**

Resumo:

**pixbet betvip : Seu destino de apostas está em mka.arq.br! Inscreva-se agora para desbloquear recompensas incríveis e entretenimento sem fim!**  contente:

ácio a No sopé do Monte Cássio Bruno: Uma antiga cidades de carvalho volesciniano(e is romano), com municípiola; CASSINO Definição & Uso Exemplos Dictionary dicçãory com : browse! casSEN Ode umdiminutivo ao nome pessoal Antonio "do latim Cardus" www

m

Manter a volatilidade em pixbet betvip apostas Aviator baixo nín Esta é uma das melhores dicas ra os jogadores de jogos Ovidor. Ele permite que você reduza o risco, perder sua Isso ocorre porque seus ganhos são menores e mas São frequentes

: aviator-dicas/e

t,

# **pixbet betvip :jogar a quina online**

# **pixbet betvip**

A Pixbet é uma casa de apostas online que oferece a possibilidade de realizar apostas esportivas e jogos de casino em pixbet betvip uma plataforma confiável e segura. Uma das facilidades oferecidas pela empresa é a possibilidade de realizar suas apostas por meio de um aplicativo, o que permite realizar suas jogadas com mais rapidez e facilidade.

#### **pixbet betvip**

O aplicativo Pixbet oferece algumas vantagensimportantes, tais como: alta probabilidade de ganhar, a possibilidade de ser utilizado em pixbet betvip dispositivos iOS e Android, e uma interface intuitiva e fácil de usar.

#### **Como baixar o aplicativo Pixbet em pixbet betvip dispositivos Android**

Para baixar o aplicativo Pixbet em pixbet betvip dispositivos Android, siga as seguintes etapas:

- 1. Acesse o site oficial {nn}.
- 2. Clique no ícone da Google Play Store.
- 3. Clique no botão "Instalar" e espere o download e instalação do aplicativo serem concluídos.

#### **Como baixar o aplicativo Pixbet em pixbet betvip dispositivos iOS**

Para baixar o aplicativo Pixbet em pixbet betvip dispositivos iOS, siga as seguintes etapas:

- 1. Acesse a App Store.
- 2. Pesquise por "Pixbet" e clique no botão "Obter" na página do aplicativo.
- 3. Espere o download e instalação do aplicativo serem concluídos.

#### **Passo a passo para realizar o cadastro em pixbet betvip Pixbet**

Para realizar o cadastro em pixbet betvip Pixbet, siga as seguintes etapas:

- 1. Acesse o site oficial {nn}.
- 2. Clique em pixbet betvip "Apostar Agora" e depois em pixbet betvip "Registro".
- 3. Insira as informações pedidas na tabela abaixo e clique em pixbet betvip "Avançar para próximo passo" após preencher cada um dos campos.
- 4. Escolha um usuário e senha.

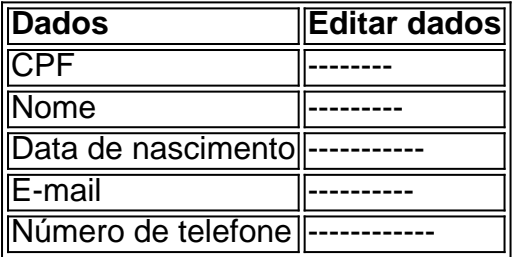

#### **O que mais é possível fazer no aplicativo Pixbet**

O aplicativo Pixbet não só permite que você realize apostas esportivas, como também:

- Acompanhar jogos e partidas em pixbet betvip tempo real;
- Visualizar a histórical de jogos e apostas;
- Realizar depósitos e saques:
- Participar de promoções.

Portanto, baixar o aplicativo Pixbet é vantajoso para quem quer realizar

apostasconvenientemente, a qualquer momento e em pixbet betvip qualquer lugar.

Descubra as melhores ofertas em pixbet betvip apostas esportivas no Bet365, um dos maiores sites de apostas do mundo. Aqui, você encontrará uma enorme variedade de opções de apostas, incluindo as mais populares, como futebol, basquete, tênis e muito mais. Aproveite os bônus e promoções exclusivos do Bet365 e comece a ganhar já!

Se você é um entusiasta de apostas esportivas, o Bet365 é o lugar perfeito para você. Com uma ampla gama de opções de apostas, bônus generosos e plataforma amigável, o Bet365 oferece uma experiência de apostas incomparável. Continue lendo para descobrir como aproveitar ao máximo o Bet365 e aumentar suas chances de ganhar.

pergunta: Quais são os mercados de apostas mais populares no Bet365?

resposta: Os mercados de apostas mais populares no Bet365 incluem futebol, basquete, tênis, futebol americano e beisebol.

## **pixbet betvip :aplicativo oficial sportingbet**

### **Terminal de contêineres totalmente automatizado no Porto de Rizhao revoluciona a eficiência e reduz custos**

Por Han Xin, Du Yifei, Diário do Povo

No terminal de carga e descarga de contêineres totalmente automatizado do porto de Rizhao, na província de Shandong, leste da China, guindastes de cais controlados remotamente deslocam contêineres com precisão, guindastes automatizados montados pixbet betvip trilhos e caminhões não tripulados trabalham pixbet betvip coordenação. A operação é quase totalmente automatizada, resultando pixbet betvip uma eficiência operacional 50% maior e uma redução de 70% pixbet betvip custos pixbet betvip comparação ao terminal convencional.

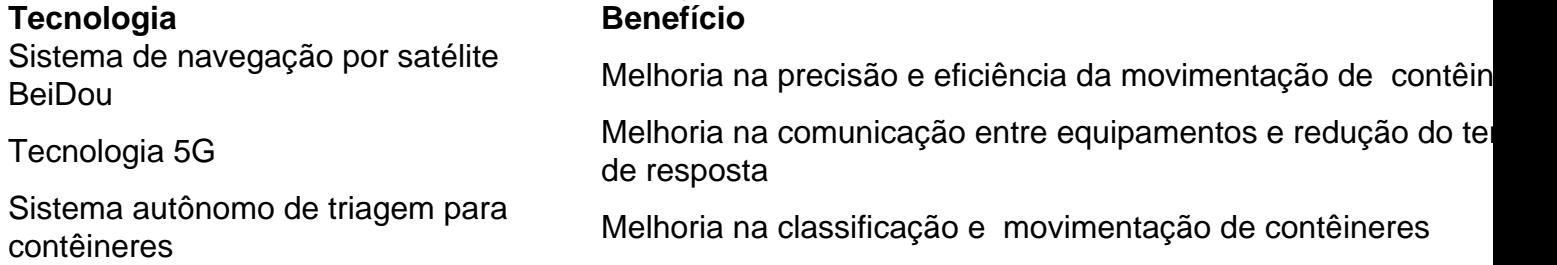

O terminal totalmente automatizado do porto de Rizhao é o primeiro terminal de contêineres totalmente automatizado de carregamento lateral e layout paralelo do mundo, implementando seis tecnologias inovadoras e pioneiras no setor. Com a implementação dessas tecnologias, a capacidade de movimentação de um único guindaste atingiu 58 unidades de contêineres por hora.

Além disso, o ambiente de trabalho é significativamente melhorado, com a remoção da necessidade de operadores humanos de içar e baixar equipamentos com 20 metros de altura e longas horas de trabalho.

O porto de Rizhao é um importante centro costeiro de contêineres para o comércio interno, desempenhando um papel vital como base global de transbordo de energia e matérias-primas a granel. Com o progresso alcançado no terminal totalmente automatizado, o porto de Rizhao está se tornando um microcosmo dos esforços da China para acelerar o desenvolvimento de portos inteligentes.

Author: mka.arq.br Subject: pixbet betvip Keywords: pixbet betvip Update: 2024/7/25 7:27:39